## Konstruktor – die Methode init

Als Konstruktor wird die Methode einer Klasse bezeichnet, die automatisch beim Erzeugen (Instanziieren) eines Objekts der Klasse aktiviert wird. In Python ist der Methodenbezeichner dafür vorgegeben: \_\_init \_\_. init steht dabei für das Wort Initialisierung, da diese Methode bei der Objekterzeugung automatisch aktiviert wird. Wie jede andere Methode kann auch der Konstruktor zu init zum formalen Parametern versehen werden und mit Attributen und Attributwerten arbeiten.

## Allgemeiner Konstruktor

Zur Wiederholung der Begrifflichkeiten folgt der beispielhafte Aufbau eines Konstruktors in Python:

```
<sup>1</sup> def init (self, formalerParam1, formalerParam2, formalerParam3):
```
2 self.attribut1= formalerParam1

```
\text{3} self.attribut2= formalerParam2
```
- 4 self.attribut3= formalerParam3
- <sup>5</sup> self.attribut4= "Ein␣beliebiger␣Text"
- $6$  self.attribut $5=361$

## Konstruktor der Klasse Spiel

Im konkreten Beispiel unseres Sportturniers sieht der Konstruktor der Klasse Spiel wie folgt aus:

```
\frac{1}{1} def __init__(self, start1, ende1, halle1, mannschaft1, mannschaft2):
```
- <sup>2</sup> self.beginn= start1
- 3 self.ende= ende1
- 4 self.halle= halle1
- $5$  self.mannschaftA= mannschaft1
- $6$  self.mannschaftB= mannschaft2
- $\frac{7}{7}$  self.punkteA $=-1$
- $self. punkteB = -1$

Soll das Objekt meinSpiel aus der Klasse Spiel erzeugt werden, so muss man nachsehen, welche und wieviele Parameter benötigt werden:

! meinSpiel= Spiel("9:30", "10:00", halleAltbau, dieKaengurus, crazyFrogs)

Es wird deutlich, dass die Reihenfolge der aktuellen Parameterwerte mit der Reihenfolge der init-Methode übereinstimmen muss.

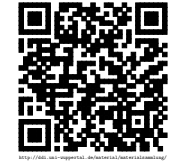

Revision 1595 vom 10-10-2016 cbea en andere state and the control of  $\odot$   $\odot$   $\odot$